#### Reaktive Programmierung Vorlesung 3 vom 21.04.15: Funktional-Reaktive Programmierung

Christoph Lüth & Martin Ring

Universität Bremen

Sommersemester 2015

# **Fahrplan**

- ► Teil I: Grundlegende Konzepte
	- $\triangleright$  Was ist Reaktive Programmierung?
	- $\triangleright$  Nebenläufigkeit und Monaden in Haskell
	- $\blacktriangleright$  Funktional-Reaktive Programmierung
	- $\blacktriangleright$  Einführung in Scala
	- $\triangleright$  Die Scala Collections
	- $\triangleright$  ScalaTest und ScalaCheck
- $\blacktriangleright$  Teil II: Nebenläufigkeit
- ► Teil III: Fortgeschrittene Konzepte

# **Das Tagemenü**

- $\triangleright$  Funktional-Reaktive Programmierung (FRP) ist rein funktionale, reaktive Programmierung.
- $\triangleright$  Sehr abstraktes Konzept im Gegensatz zu Observables und Aktoren.

- $\triangleright$  Literatur: Paul Hudak, The Haskell School of Expression, Cambridge University Press 2000, Kapitel 13, 15, 17.
	- $\triangleright$  Andere (effizientere) Implementierung existieren.

### **FRP in a Nutshell**

- $\blacktriangleright$  Zwei Basiskonzepte
- $\triangleright$  Kontinuierliches, über der Zeit veränderliches Verhalten:

```
type Time = Float
type Behaviour a = Time \rightarrow a
```
▶ Diskrete Ereignisse zu einem bestimmten Zeitpunkt:

**type** Event  $a = [(Time, a)]$ 

 $\triangleright$  Obige Typdefinitionen sind Spezifikation, nicht Implementation

### **Verhalten: erste einfache Beispiele**

 $\blacktriangleright$  Ein kreisender und ein pulsierender Ball:

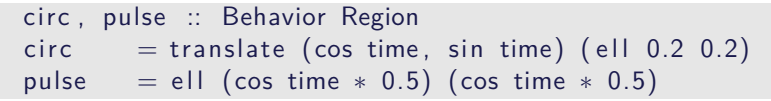

 $\blacktriangleright$  Was passiert hier?

- ▶ Basisverhalten: time :: Behaviour Time, constB :: a  $\rightarrow$  Behavior a
- $\triangleright$  Grafikbücherei: Datentyp Region, Funktion Ellipse
- ► Liftings (\*, 0.5, sin, ...)

#### **Reaktive Animationen: Verhaltensänderung**

▶ Beispiel: auf Knopfdruck Farbe ändern:

color1 :: Behavior Color color1 = red 'untilB '  $\mathsf{lbp} \to \mathsf{blue}$ 

- $\blacktriangleright$  Was passiert hier?
	- $\blacktriangleright$  untilB kombiniert Verhalten:

untilB :: Behavior a  $\rightarrow$  Event (Behavior a)  $\rightarrow$  Behavior a

 $\blacktriangleright$  =  $\gg$  ist map für Ereignisse:

 $(=\gg)$  :: Event a  $\rightarrow$   $(a\rightarrow b)$   $\rightarrow$  Event b  $(- \gg)$  :: Event a  $\rightarrow$  b  $\rightarrow$  Event b  $e - \gg v = e \Rightarrow \lambda \rightarrow v$ 

### **Reaktive Animationen: Verhaltensänderung**

Beispiel: auf Knopfdruck Farbe ändern:

```
color2r = red 'untilB' ce wherece = (1bp - \gg blue \text{ 'untilB } \text{ ' ce)}.
                  (key -\gg yellow 'untilB ' ce)
```
- $\blacktriangleright$  Was passiert hier?
	- $\blacktriangleright$  untilB kombiniert Verhalten:

untilB :: Behavior a  $\rightarrow$  Event (Behavior a)  $\rightarrow$  Behavior a

 $\blacktriangleright$  =  $\gg$  ist map für Ereignisse:

 $(=\gg)$  :: Event a  $\rightarrow$   $(a\rightarrow b)$   $\rightarrow$  Event b  $(-)$  :: Event a→ b→ Event b  $e - \gg v = e \Rightarrow \lambda \rightarrow v$ 

 $\blacktriangleright$  Kombination von Ereignissen:

### **Der Springende Ball**

```
ball2 = paint red (translate (x,y) (ell 0.2 0.2))
       where g = -4x = -3 + \text{integral } 0.5v = 1.5 + integral vv = integral g 'switch'
                      (hit 'snapshot ' v = \gg \lambda v' \rightarrowlift0 (-v') + integral g)hit = when (y < * -1.5)
```
 $\blacktriangleright$  Nützliche Funktionen:

integral :: Behavior Float  $\rightarrow$  Behavior Float snapshot :: Event a  $\rightarrow$  Behavior b  $\rightarrow$  Event (a,b)

► Erweiterung: Ball ändert Richtung, wenn er gegen die Wand prallt.

#### **Implementation**

 $\blacktriangleright$  Verhalten, erste Annäherung:

**data** Beh1 a = Beh1 ( $[($  UserAction, Time) $] \rightarrow$  Time $\rightarrow$  a)

- **Problem: Speicherleck und Ineffizienz**
- $\blacktriangleright$  Analogie: suche in sortierten Listen

```
inList :: [Int] \rightarrow Int \rightarrow Bool
in List xs y = elem y xs
manyInList ' :: [Int] \rightarrow [Int] \rightarrow [Bool]manyInList' xs ys = map (inList xs) ys
```
▶ Besser Sortiertheit direkt nutzen

manyInList ::  $[Int] \rightarrow [Int] \rightarrow [Bool]$ 

### **Implementation**

 $\triangleright$  Verhalten werden inkrementell abgetastet:

**data** Beh2 a  $=$  Beh2 ( $[$  ( UserAction , Time)  $\rightarrow$  [Time]  $\rightarrow$  [a])

- $\blacktriangleright$  Verbesserungen:
	- $\blacktriangleright$  Zeit doppelt, nur einmal
	- $\blacktriangleright$  Abtastung auch ohne Benutzeraktion
	- $\triangleright$  Currying

```
data Behavior a
    = Behavior ( ([Maybe UserAction], [Time] ) \rightarrow [a])
```
 $\triangleright$  Ereignisse sind im Prinzip optionales Verhalten:

```
data Event a = Event (Behaviour (Maybe a))
```
# **Längeres Beispiel: Paddleball**

 $\blacktriangleright$  Das Paddel:

paddle = paint red (translate (fst mouse,  $-1.7$ ) (rec 0.5 0.05))

▶ Der Ball:

```
pball vel =let xvel = vel 'stepAccum' xbounce −  negate
     xpos = integral xvelxbounce = when (xpos \gg x \quad 2 \mid |x \rangle xpos \ll x \quad -2)yvel = vel 'stepAccum' ybounce −  negate
     ypos = integral yvelybounce = when (ypos \gg 1.5
               | | ∗ ypos 'between' (−2.0,−1.5) &&∗
                   fst mouse 'between' (xpos-0.25, xpos+0.25)in paint yellow (translate (xpos, ypos) (ell 0.2 0.2))
```
**Die Mauern:** 

walls :: Behavior Picture

 $\blacktriangleright$  ... und alles zusammen:

paddleball vel  $=$  walls 'over' paddle 'over' pball vel

# **Warum nicht in Scala?**

- $\blacktriangleright$  Lifting und Typklassen für syntaktischen Zucker
- $\triangleright$  Aber: zentrales Konzept sind unendliche Listen (Ströme) mit nicht-strikte Auswertung
	- $\blacktriangleright$  Implementation mit Scala-Listen nicht möglich
	- ▶ Benötigt: Ströme als unendliche Listen mit effizienter, nicht-strikter Auswertung
	- $\triangleright$  Möglich, aber nicht für diese Vorlesung
- <sup>I</sup> Generelle Schwäche:
	- $\blacktriangleright$  Fundamental nicht-kompositional ist gibt eine Hauptfunktion
	- $\blacktriangleright$  Fehlerbehandlung, Nebenläufigkeit?

### **Zusammenfassung**

- ▶ Funktional-Reaktive Programmierung am Beispiel FAL (Functional Animation Library)
- $\triangleright$  Zwei Kernkonzepte: kontinuierliches Verhalten und diskrete Ereignisse
- ▶ Implementiert in Haskell, Systemverhalten als unendlicher Strom von Zuständen
- $\triangleright$  Erlaubt abstrakte Progammierung von reaktiven Animationen
- $\triangleright$  Problem ist mangelnde Kompositionalität
- ► Nächste Vorlesungen: Scala!